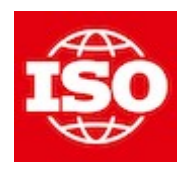

#### **[ISO/TC 184/SC 4/WG 15 "Digital manufacturing"](https://sd.iso.org/documents/open/868ac067-eb24-4c73-bcfd-f696046b63c8)** Convenorship: **ANSI** Convenor: **Hardwick Martin Dr**

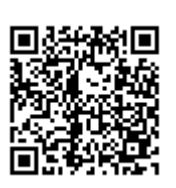

# **20240403\_ap238e4\_core**

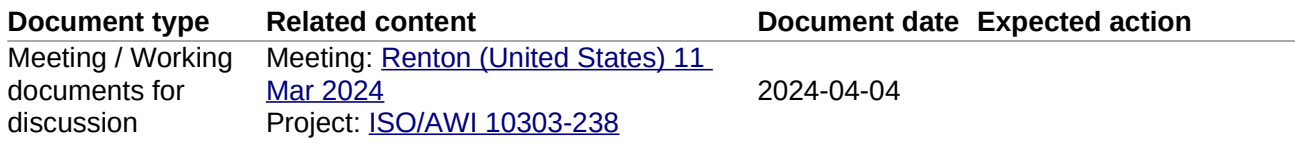

#### **Description**

Enhancements to the core model of AP238 to support drill and fill, composite layup, powder bed fusion and cutting tool usage.

# Core AP238 enhancements for E4

This document contains enhancements to the core AP238 Edition 3 model to support the new functionalites of Edition 4

# **1 Application Objects**

## **1.1 Operation**

The Operation\_application object is extended to include points where messages containing properties are to be broadcast to other systems.

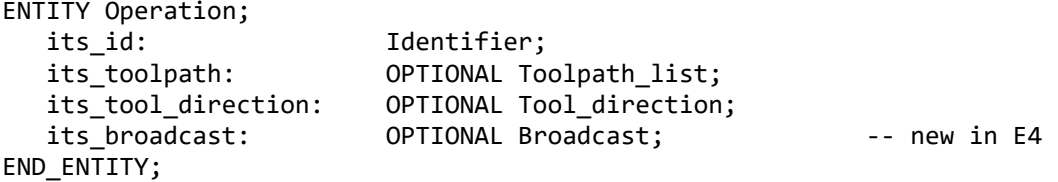

NOTE: Broadcast content should be added to an operation so that an application can track the properties of geometry for the Digital Thread.

#### 1.1.1 broadcast

points where data is to be broadcast about the progress and conditions of this operation.

#### **1.2 Broadcast**

The Broadcast application object describes points where messages are to be broadcast to other systems.

```
ENTITY Broadcast;
 broadcast_points: SET [0:?] OF cartesian_point;
 point_content: OPTIONAL Broadcast_content;
 start_content: OPTIONAL Broadcast_content;
 end_content: OPTIONAL Broadcast_content;
WHERE
  WR1: SIZEOF (BROADCAST_POINTS) = 0 OR EXISTS (TOOLPATH_LIST)
END_ENTITY;
```
#### 1.2.1 broadcast\_points

locations on the tool path where status information shall be broadcast to devices that are listening.

NOTE: The broadcast method is not described but may include sending a tweet, putting data into a UI, and writing a record into a log file.

#### 1.2.2 point\_content

the values to be broadcast at each broadcast\_point.

#### 1.2.3 start\_content

the values to be broadcast at the start of the operation.

NOTE: start content can also be broadcast by setting the corresponding attribute of the executable.

#### 1.2.4 end\_content

the values to be broadcast at the end of the operation.

NOTE: end\_content can also be broadcast by setting the corresponding attribute of the executable.

#### **1.3 Broadcast\_content**

The Broadcast content application object identifies the thread and describes the content. If no property is given then a timestamp is written.

```
ENTITY Broadcast_content
   Measured_properties: SET [0:?] OF Measured_property;
 only_if_changed: BOOLEAN;
 wait for_reply: BOOLEAN;
 export_stream: OPTIONAL identifier;
 digital_thread: OPTIONAL identifier;
END_ENTITY;
```
#### 1.3.1 measured\_properties

Broadcast the values of these measured\_properties.

NOTE: the value of the measured property is updated if wait\_for\_reply is true.

1.3.2 only if changed

Only broadcast values that have changed since the last transmission

1.3.3 wait\_for\_reply

wait for a reply before continuing the operation.

#### 1.3.4 export\_stream

the identity of the stream to be used for the broadcast.

#### 1.3.5 digital\_thread

the identity of the digitial thread linked to this information.

#### **1.4 Executable**

The Executable application object is extended to include broadcast content.

```
ENTITY Executable;
     -- Many existing attributes
 start_content: OPTIONAL Broadcast_content; -- new in E4
 end_content: OPTIONAL Broadcast_content; -- new in E4
END_ENTITY;
```
NOTE: Broadcast content should be added to an executable when an application needs to keep track of the start and end of processes.

#### 1.4.1 start\_content

the values to be broadcast at the start of the process.

#### 1.4.2 end\_content

the values to be broadcast at the end of the process.

#### **1.5 Workpiece**

The Workpiece application object is extended to include a reference to another workpiece that represents its material.

```
ENTITY Workpiece;
     -- Many existing attributes
     material_type: Material_workpiece; -- new in E4
END_ENTITY;
```
#### 1.5.1 material\_type

the workpiece that describes properties of the material.

#### **1.6 Material\_workpiece**

The Material workpiece application object describes the properties of a material.

```
ENTITY Material_workpiece
SUBTYPE OF (Product view definition);
      its_material_properties: SET [0:?] OF Material_property;
END_ENTITY;
```
NOTE: the Material Workpiece can be a Product view twin if it includes measured properties containing measurements that are specific to this instance of the material.

#### 1.6.1 its\_material\_properties

a set of material properties.

#### **1.7 Material\_property**

The Material\_property application object describes a property that has been measured in an environment.

```
ENTITY Material_property;
     Data_environment: measure_representation_item;
     Property_representation: SET [1:?] OF Property;
END_ENTITY;
```
#### 1.7.1 data\_environment

the environment that existed when the material property was measured.

#### 1.7.2 property\_representation

the set of properties measured in the given environment .

#### **1.8 Feedstop**

The Feedstop application object shall be as defined by ISO 14649-10.

NOTE The ISO 14649 EXPRESS description for Feedstop is shown below. Refer to ISO 14649- 10 for the complete definition and explanation of usage.

```
ENTITY Feedstop
  SUBTYPE OF (Toolpath);
 dwell: Value with unit; -- ED4 CHANGE
END_ENTITY;
```
NOTE – The type of the dwell attribute has been relaxed from a Duration to the more general Value with unit to permit the value to be given as a time or as a number of revolutions. This usage was identified in AP238 testing.

#### **1.9 Program\_structure**

The Program\_structure application object shall be as defined by ISO 14649-10.

NOTE The ISO 14649 EXPRESS description for Program\_structure is shown below. Refer to ISO 14649-10 for the complete definition and explanation of usage.

```
ENTITY Program_structure
 ABSTRACT SUPERTYPE OF (ONEOF(Workplan, Parallel, Non sequential, Selective,
     If statement, While statement, Assignment))
   SUBTYPE OF (Executable);
  planning operation: OPTIONAL Operation; -- ED4 ADDITION
END_ENTITY;
```
#### 1.9.1 planning operation

The planning operation specifies an Operation object that describes requirements that are met by the Executables that comprise the Program\_structure.

EXAMPLE – A planning operation may describe a 3D operation that is decomposed into several 2D operations performed by the workingsteps of a workplan.

### **1.10 Toolpath\_list**

The Toolpath\_list application object shall be as defined by ISO 14649-10.

NOTE The ISO 14649 EXPRESS description for Toolpath\_list, as adapted by this document, is shown below. Refer to ISO 14649-10 for the original definition and explanation of usage.

ENTITY Toolpath\_list; its list: LIST [1:?] OF Toolpath list element; -- ED4 CHANGE END\_ENTITY; TYPE Toolpath\_list\_element = SELECT(Toolpath, NC\_function); END\_TYPE;

NOTE – The toolpath list has been relaxed to hold NC functions as well as toolpaths, to permit an NC function between toolpaths without breaking a process into two separate operations and workingsteps. This usage was identified in AP238 testing.